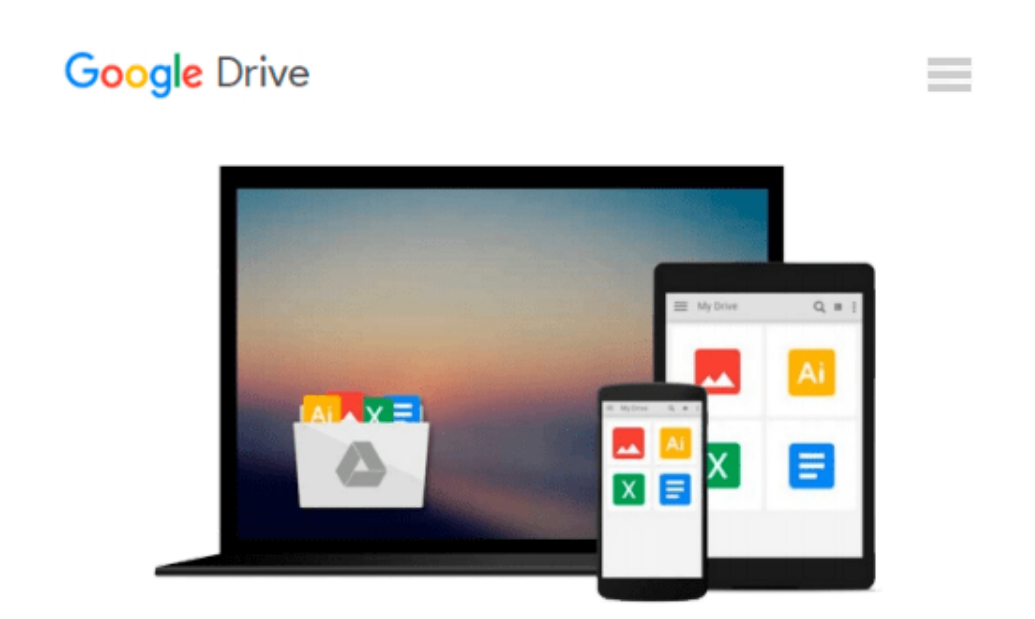

# **Learning OpenCV 3 Computer Vision with Python - Second Edition**

*Joe Minichino, Joseph Howse*

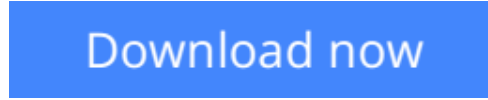

[Click here](http://toolbook.site/go/read.php?id=1785283847) if your download doesn"t start automatically

## **Learning OpenCV 3 Computer Vision with Python - Second Edition**

Joe Minichino, Joseph Howse

**Learning OpenCV 3 Computer Vision with Python - Second Edition** Joe Minichino, Joseph Howse

**Unleash the power of computer vision with Python using OpenCV**

### **About This Book**

- Create impressive applications with OpenCV and Python
- Familiarize yourself with advanced machine learning concepts
- Harness the power of computer vision with this easy-to-follow guide

### **Who This Book Is For**

Intended for novices to the world of OpenCV and computer vision, as well as OpenCV veterans that want to learn about what's new in OpenCV 3, this book is useful as a reference for experts and a training manual for beginners, or for anybody who wants to familiarize themselves with the concepts of object classification and detection in simple and understandable terms. Basic knowledge about Python and programming concepts is required, although the book has an easy learning curve both from a theoretical and coding point of view.

### **What You Will Learn**

- Install and familiarize yourself with OpenCV 3's Python API
- Grasp the basics of image processing and video analysis
- Identify and recognize objects in images and videos
- Detect and recognize faces using OpenCV
- Train and use your own object classifiers
- Learn about machine learning concepts in a computer vision context
- Work with artificial neural networks using OpenCV
- Develop your own computer vision real-life application

### **In Detail**

OpenCV 3 is a state-of-the-art computer vision library that allows a great variety of image and video processing operations. Some of the more spectacular and futuristic features such as face recognition or object tracking are easily achievable with OpenCV 3. Learning the basic concepts behind computer vision algorithms, models, and OpenCV's API will enable the development of all sorts of real-world applications, including security and surveillance.

Starting with basic image processing operations, the book will take you through to advanced computer vision concepts. Computer vision is a rapidly evolving science whose applications in the real world are exploding, so this book will appeal to computer vision novices as well as experts of the subject wanting to learn the brand new OpenCV 3.0.0. You will build a theoretical foundation of image processing and video analysis, and progress to the concepts of classification through machine learning, acquiring the technical know-how

that will allow you to create and use object detectors and classifiers, and even track objects in movies or video camera feeds. Finally, the journey will end in the world of artificial neural networks, along with the development of a hand-written digits recognition application.

### **Style and approach**

This book is a comprehensive guide to the brand new OpenCV 3 with Python to develop real-life computer vision applications.

**<u>[Download](http://toolbook.site/go/read.php?id=1785283847)** [Learning OpenCV 3 Computer Vision with Python - Se ...pdf](http://toolbook.site/go/read.php?id=1785283847)</u>

**[Read Online](http://toolbook.site/go/read.php?id=1785283847)** [Learning OpenCV 3 Computer Vision with Python - ...pdf](http://toolbook.site/go/read.php?id=1785283847)

#### **Download and Read Free Online Learning OpenCV 3 Computer Vision with Python - Second Edition Joe Minichino, Joseph Howse**

#### **From reader reviews:**

#### **Linda Pillar:**

The event that you get from Learning OpenCV 3 Computer Vision with Python - Second Edition could be the more deep you excavating the information that hide within the words the more you get serious about reading it. It doesn't mean that this book is hard to comprehend but Learning OpenCV 3 Computer Vision with Python - Second Edition giving you enjoyment feeling of reading. The copy writer conveys their point in selected way that can be understood by means of anyone who read the item because the author of this reserve is well-known enough. This specific book also makes your own vocabulary increase well. Making it easy to understand then can go along, both in printed or e-book style are available. We recommend you for having this Learning OpenCV 3 Computer Vision with Python - Second Edition instantly.

#### **Clare Lucas:**

A lot of people always spent their free time to vacation or even go to the outside with them friends and family or their friend. Are you aware? Many a lot of people spent they free time just watching TV, as well as playing video games all day long. If you want to try to find a new activity this is look different you can read the book. It is really fun for yourself. If you enjoy the book that you read you can spent all day long to reading a publication. The book Learning OpenCV 3 Computer Vision with Python - Second Edition it is quite good to read. There are a lot of people that recommended this book. These folks were enjoying reading this book. In the event you did not have enough space to bring this book you can buy the actual e-book. You can m0ore quickly to read this book out of your smart phone. The price is not very costly but this book possesses high quality.

#### **John Ward:**

Reading a book for being new life style in this calendar year; every people loves to study a book. When you go through a book you can get a great deal of benefit. When you read books, you can improve your knowledge, because book has a lot of information upon it. The information that you will get depend on what types of book that you have read. If you need to get information about your research, you can read education books, but if you act like you want to entertain yourself look for a fiction books, such us novel, comics, and soon. The Learning OpenCV 3 Computer Vision with Python - Second Edition provide you with new experience in reading a book.

#### **Kori Pierson:**

A lot of book has printed but it differs. You can get it by internet on social media. You can choose the top book for you, science, comic, novel, or whatever through searching from it. It is called of book Learning OpenCV 3 Computer Vision with Python - Second Edition. You'll be able to your knowledge by it. Without making the printed book, it might add your knowledge and make you happier to read. It is most important that, you must aware about book. It can bring you from one location to other place.

**Download and Read Online Learning OpenCV 3 Computer Vision with Python - Second Edition Joe Minichino, Joseph Howse #0SX8C2ANJDB**

### **Read Learning OpenCV 3 Computer Vision with Python - Second Edition by Joe Minichino, Joseph Howse for online ebook**

Learning OpenCV 3 Computer Vision with Python - Second Edition by Joe Minichino, Joseph Howse Free PDF d0wnl0ad, audio books, books to read, good books to read, cheap books, good books, online books, books online, book reviews epub, read books online, books to read online, online library, greatbooks to read, PDF best books to read, top books to read Learning OpenCV 3 Computer Vision with Python - Second Edition by Joe Minichino, Joseph Howse books to read online.

### **Online Learning OpenCV 3 Computer Vision with Python - Second Edition by Joe Minichino, Joseph Howse ebook PDF download**

**Learning OpenCV 3 Computer Vision with Python - Second Edition by Joe Minichino, Joseph Howse Doc**

**Learning OpenCV 3 Computer Vision with Python - Second Edition by Joe Minichino, Joseph Howse Mobipocket**

**Learning OpenCV 3 Computer Vision with Python - Second Edition by Joe Minichino, Joseph Howse EPub**